## পরিদর্শন প্রতিবেদন :

গত ১৫.০৭.২০১৯ তারিখ নিম্নস্বাক্ষরকারী কর্তৃক জাতীয় মহিলা সংস্থা কর্তৃক বাস্তবায়নাধীন জেলা ভিত্তিক মহিলা কম্পিউটার প্রশিক্ষণ প্রকল্প (৬৪ জেলা), চট্টগ্রাম জেলা কেন্দ্র সরেজমিনে পরিদর্শন করা হয়। পরিদর্শন কালে প্রকল্পের সহকারী প্রোগ্রামার জহিরুল ইসলাম এবং প্রশিক্ষক মো: শাহাদাত হোসেন মজুমদার উপস্থিত ছিলেন। চট্টগ্রাম কেন্দ্রের কার্যক্রমসমূহ নিম্নরুপ:

১। অবস্থান: "বিশ্রাম", ৮/সি, দক্ষিন খুলশী, রোড নং-০২, জাকির হোসেন রোড, খুলশী, চট্টগ্রাম এ প্রশিক্ষণ কার্যক্রম পরিচালিত হচ্ছে।

২। প্রকল্পের বিবরণ:

- প্রকল্পের নাম : জেলা ভিত্তিক মহিলা কম্পিউটার প্রশিক্ষণ প্রকল্প (৬৪ জেলা)
- প্রকল্পের মেয়াদকাল: ২ বছর ( ৩০ জুন ২০২০২১ খ্রি:) (২য় সংশোধিত) (প্রস্তাবিত)
- প্ৰকল্পের সংশোধিত প্রাব্কলিত ব্যয় : ৬০৩৮.৮৮ লক্ষ টাকা
- অর্থায়নে: গণপ্রজাতন্ত্রী বাংলাদেশ সরকার

২। জনবল:

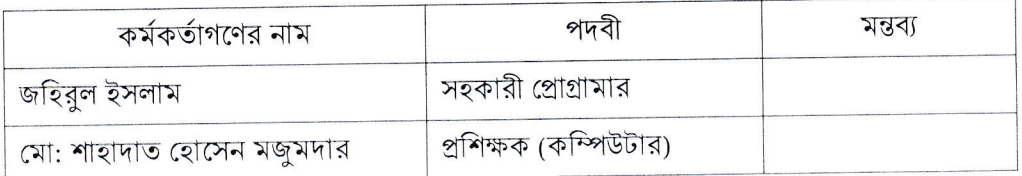

## ৩। প্ৰশিক্ষণ কাৰ্যক্ৰম :

প্রশিক্ষণ সম্পন্নকৃত সর্বমোট প্রশিক্ষণার্থী: ১০ ব্যাচে মোট ৪৬২ জন (১১তম ব্যাচ প্রশিক্ষণ চলমান, মোট প্রশিক্ষণার্থী ২৫জন)। অদ্য প্রশিক্ষণ কার্যক্রম সরেজমিনে পরিদর্শনকালে ২৫জন প্রশিক্ষণার্থীর সবাইকে উপস্থিত পাওয়া গেল। প্রশিক্ষণার্থীরা জানান, তারা MS Word, MS Excell, Internet, Access প্রোগ্রামের উপর প্রশিক্ষণ গ্রহণ করেছেন। প্রশিক্ষণে তাদের কোন অসুবিধা হচ্ছে না বলে জানান।

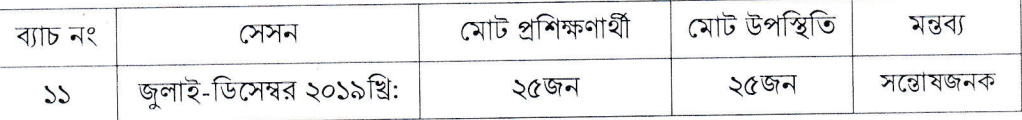

মন্তব্য: প্রশিক্ষণ পরিবেশ সন্তোষজনক প্রতীয়মান হয়েছে। প্রশিক্ষণার্থীদের তথ্য এ মন্ত্রণালয়ের প্রশিক্ষণ বাতায়নে অন্তর্ভুক্তকরণ নিশ্চিত করার জন্য সহকারি প্রোগ্রামারকে নির্দেশনা দেয়া হল।

অতিরিক্ত সচিব (প্রশাসন) মহিলা ও শিশু বিষয়ক মন্ত্ৰণালয়।